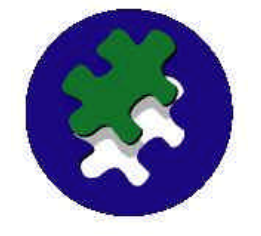

**INTEWORX.NET** August, 2003 Volume 1, Issue 1

*Automation Information is sponsored by* **INTEWORX.NET**.

**INTEWORX.NET** offers software products, engineering services, esolutions, training and support to assist manufacturers and utilities to automate, monitor, and collect data from their processes.

### **Contents**

• **INTEWORX.Net News**

-- INTEWORX.NET Launches New Data-Collection Software to Work with AD PLC's

• **In the Headlines**

-- The Year's Top Technology Trends

-- Outsourcing on the Rise

• **Technology Tips**

--By Joseph Kulakowski

• **On the Lighter Side**

-- Cartoon by Randy Glasbergen

## Contact Us!

#### **INTEWORX.NET**

2450 Atlanta Highway Suite 1202 Cumming, GA 30040

Phone: (770) 886-6166

Fax: (770) 886-6165

E-mail:

Automation Information

**Data Collection and Monitoring News in Automation**

#### Welcome!

You have just received the first issue of a newsletter brought to you by **INTEWORX.NET**. This newsletter is sent on a semiregular basis. Its goal is to keep you informed of what is going on in the world of automation, to provide useful tips to make your job easier, and to occasionally find the humor in the work we do. We hope you enjoy this newsletter, but if you wish to receive a text-only version, or would like to **unsubscribe**, please send your request to enewsletter@inteworx.net or simply "reply" to this message.

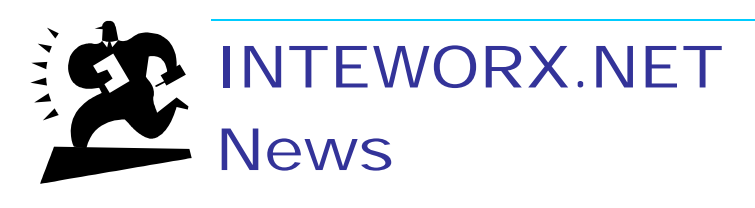

## INTEWORX.NET Launches New Data-Collection Software to Work with AutomationDirect PLC's

AutomationDirect has teamed up with **INTEWORX.NET** to offer a new data-collection software package – **DataWorx PLC**. This valuable tool works with AutomationDirect PLC's to provide an affordable way to collect, store and manage data from your PLC's. DataWorx makes it possible to store and archive an unlimited amount of data from an unlimited number of PLC's without the need for programming or a SCADA system. The DataWorx Server stores the data into your comma delimited or tab delimited text files that can be created on a daily, monthly or yearly bases. Before DataWorx PLC, it was necessary to purchase an OPC server, write code or buy an HMI package to program, in order to collect data from an AutomationDirect PLC. Now DataWorx PLC makes it simple and cost effective to easily collect valuable data to enable you to make better business decisions. A free demo is now available at www.inteworx.net under the products' section.

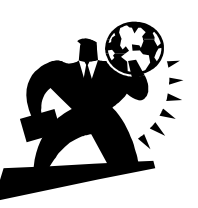

In the Headlines

The Year's Top Technology Trends

We're on the Web! *www.inteworx.net* The biggest process control trends for 2003 involve collecting, sharing, moving and analyzing data. Why is data so important? It's the connection between the plant floor and the boardroom. Accurate, real-time information lends support to sound decisions, which in turn, will help make production more efficient and competitive.

#### **Top 5 Trends**

- 1) Ethernet Recent developments should put power into unused wires of an Ethernet Cable so it can run into more hazardous areas, power two-wire loops and supply power to sensors. This capability allows Ethernet to conquer all the networking worlds.
- 2) Wireless Wireless data acquisition systems gather information from field-based sensor and instruments via wireless signals.
- 3) XML & Web Services At last, systems integration, process control and IT software is talking the same language and uses the same communications method. XML is the language of choice, and web services are the method for communicating.
- 4) Monitoring Companies need real-time data at the plant level tied into accounting information. Data acquisition dramatically increases the quantity and quality for decision-making.
- 5) Framework A set of standards established for internal and external developers to create software applications and hardware products. The framework structure should ease the integration of plant floor and enterprise systems.

*On the Horizon*, By Dan Hebert, Rich Merritt, and Paul Studebaker Control Magazine, April 2003, P. 38. For the complete story click: *http://www.linkpath.com/backIssue\_index2gisufrm.php?iIssueID= 3000000311*

## Outsourcing on the Rise

Outsourcing is on the rise across all kinds of markets. Market researcher IDC (www.idc.com) says 20% of the electronics manufacturing market now goes to contract manufacturers. It expects that share to reach 27% by 2006, according Kevin Kane, program manager for IDC's Contract Manufacturing Services.

The Outsourcing Institute's Fifth Annual Outsourcing Index says cost is secondary. The number one reason is to improve company focus. "Clearly, outsourcing is no longer just about saving money." Says the institute's web site (www.outsourcing.com). "It's now about doing things quicker, more efficiently, getting to market faster than your competitors, having maximum flexibility with your workforce, and gaining access to high-quality employees you otherwise could not afford."

Higher technology employees are facing outsourcing in record numbers. "On average, 60% of IT spending now goes to external companies, while 40% goes to staff," says Bart Perkins, managing partner at Leverage Partners, Louisville, KY.

"The sheer number of options available for automating traditionally localized machine controls, and the desire to interconnect these to information systems, have placed a real burden on OEMs," says Matt Bothe, senior automation engineer at CRB Consulting Engineers (www. Crbusa.com).

#### **Benefits of Outsourcing**

- 1. Improve Company Focus
- 2. Reduce and Control Operating Costs
- 3. Free Resources for Other Purposes
- 4. Gain Access to World-Class Capabilities
- 5. Resources Not Available Internally
- 6. Accelerate Engineering Benefits
- 7. Reduce Time To Market
- 8. Share Risks
- 9. Take Advantage of Offshore Capabilities
- 10. Function Difficult to Manage or Out of Control

*Outsourcing Is In*, By Rich Merritt, Control Design, May 2003, p. 28. For the complete story click

*http://www.linkpath.com/backIssue\_index2gisufrm.php?iIssueID= 3000000359*

# Technology Tips

#### by Joseph Kulakowski

How do I find out what my IP Address is?

If you have Windows 98, press the start button and select "Run…" Enter *winipcfg* in the dialog and press Enter.

If you have Windows NT/2000, press the start button and select "Run…." Enter *cmd* and press enter, then enter *ipconfig* in the console screen that appears.

If you would like to submit a question or suggestion, please send it to jkulakowski@inteworx.net

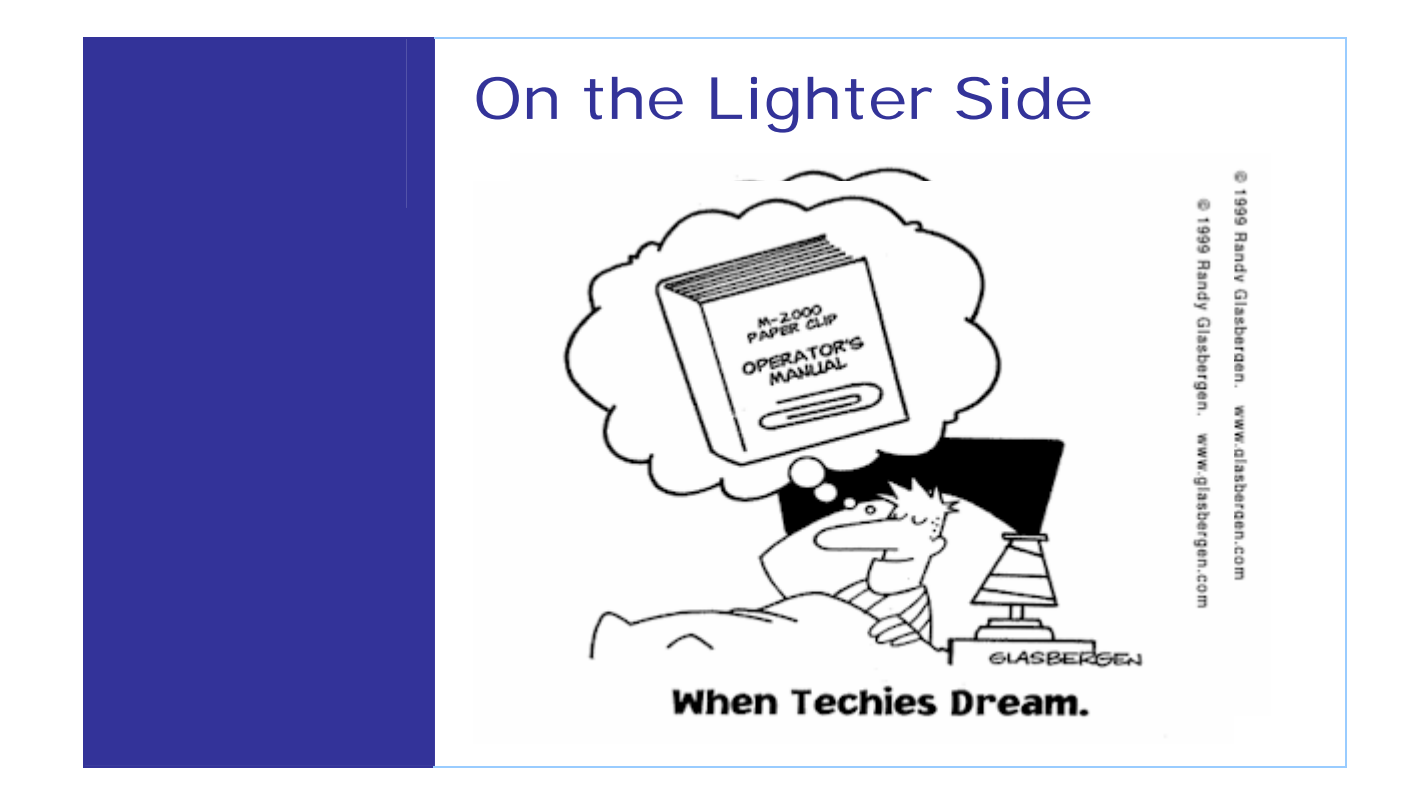